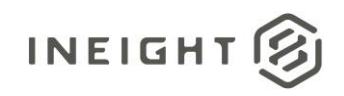

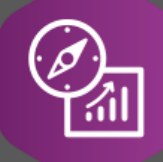

# Explore API Documentation

# SelfService\_Core\_Contact

Version 1.0

Last Modified: 10/24/2023 Last Modified By: Litzy Mora

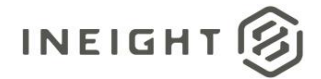

### <span id="page-1-0"></span>**Change Log**

This changelog only contains significant or notable changes to the revision. Any editorial type changes or minor changes are not included.

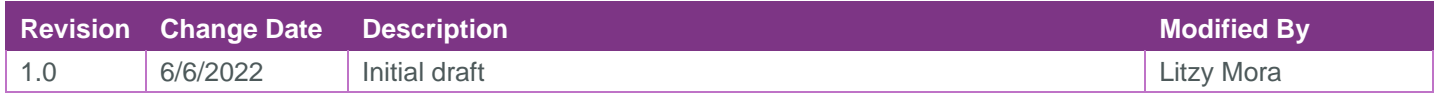

# Contents

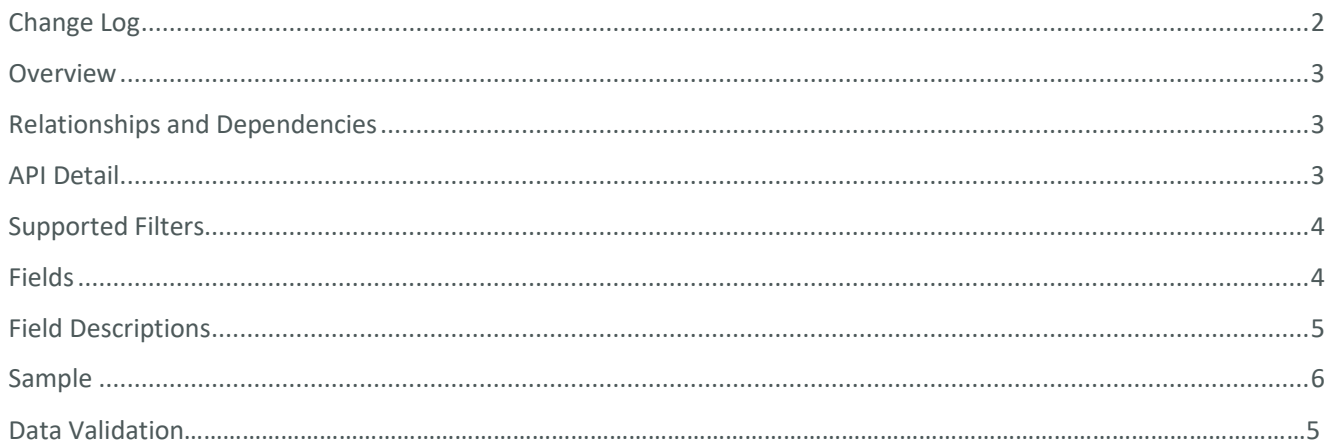

②

## <span id="page-2-0"></span>**Overview**

# <span id="page-2-1"></span>Relationships and Dependencies

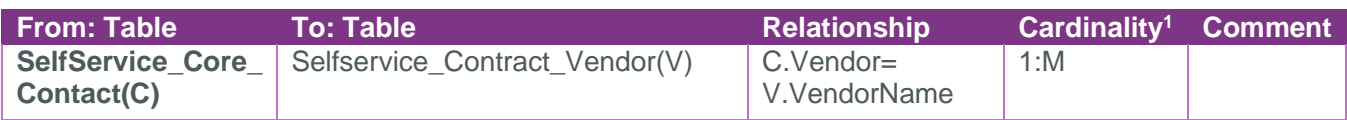

Core\_Contact

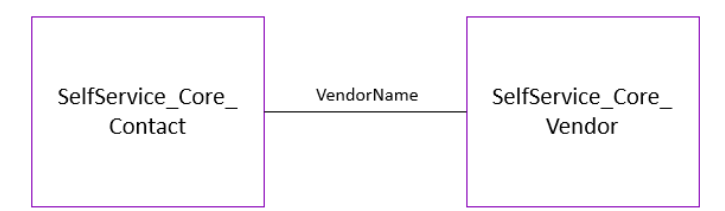

### <span id="page-2-2"></span>API Detail

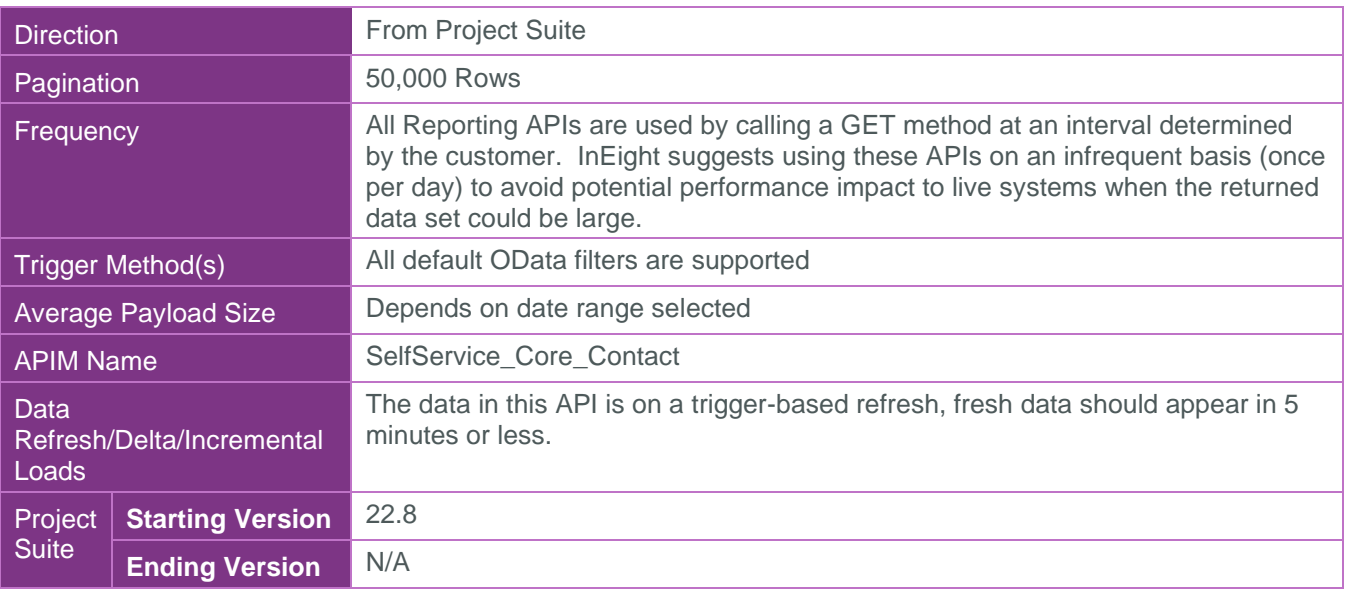

8

 $1 \t1:M =$  One to Many,  $1:1 =$  One to One, M: $1 =$  Many to one

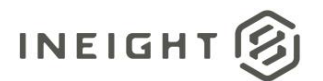

# <span id="page-3-0"></span>Supported Filters

All default OData filters are supported by this API.

## <span id="page-3-1"></span>Fields

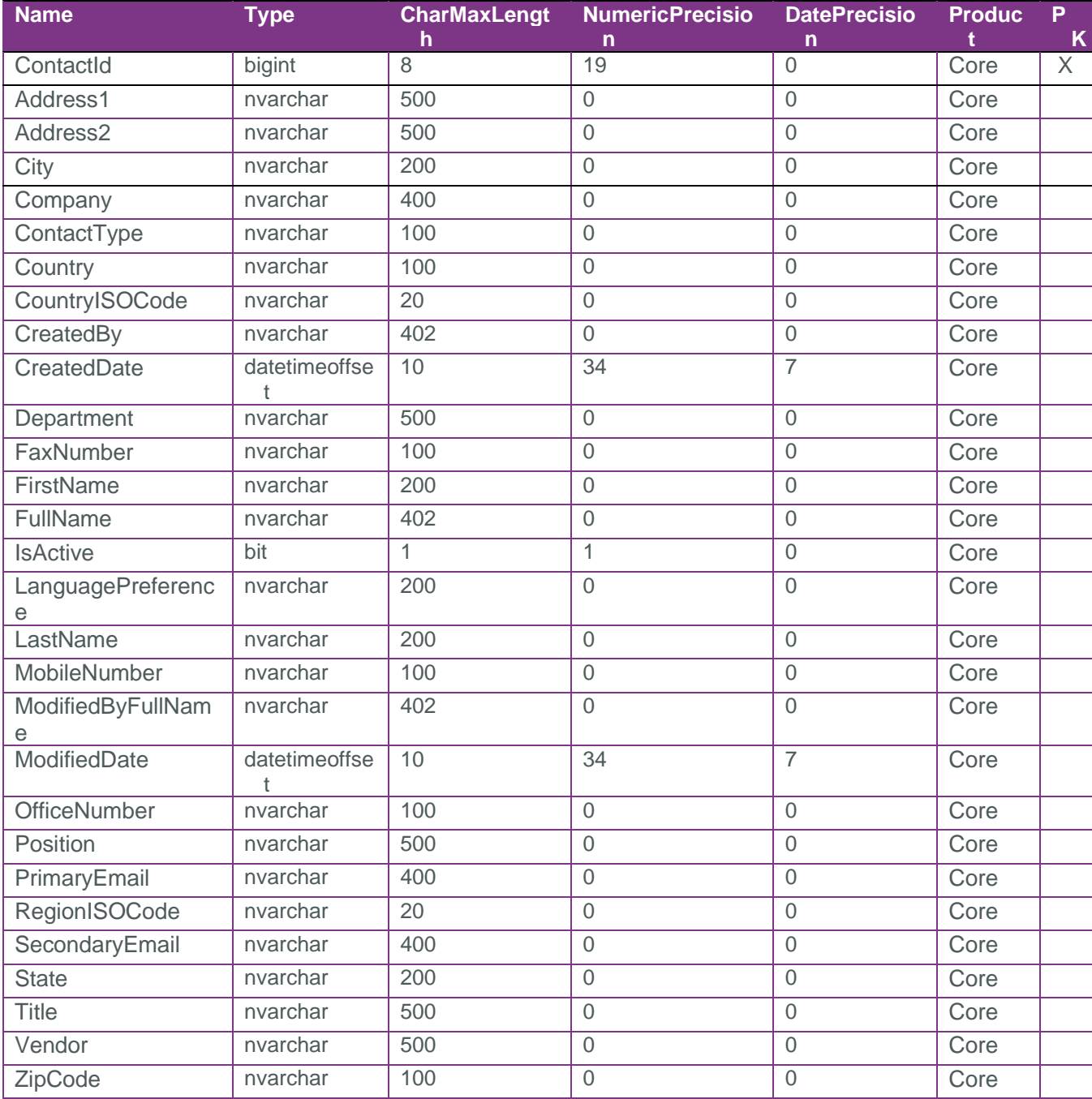

②

# <span id="page-4-0"></span>Field Descriptions

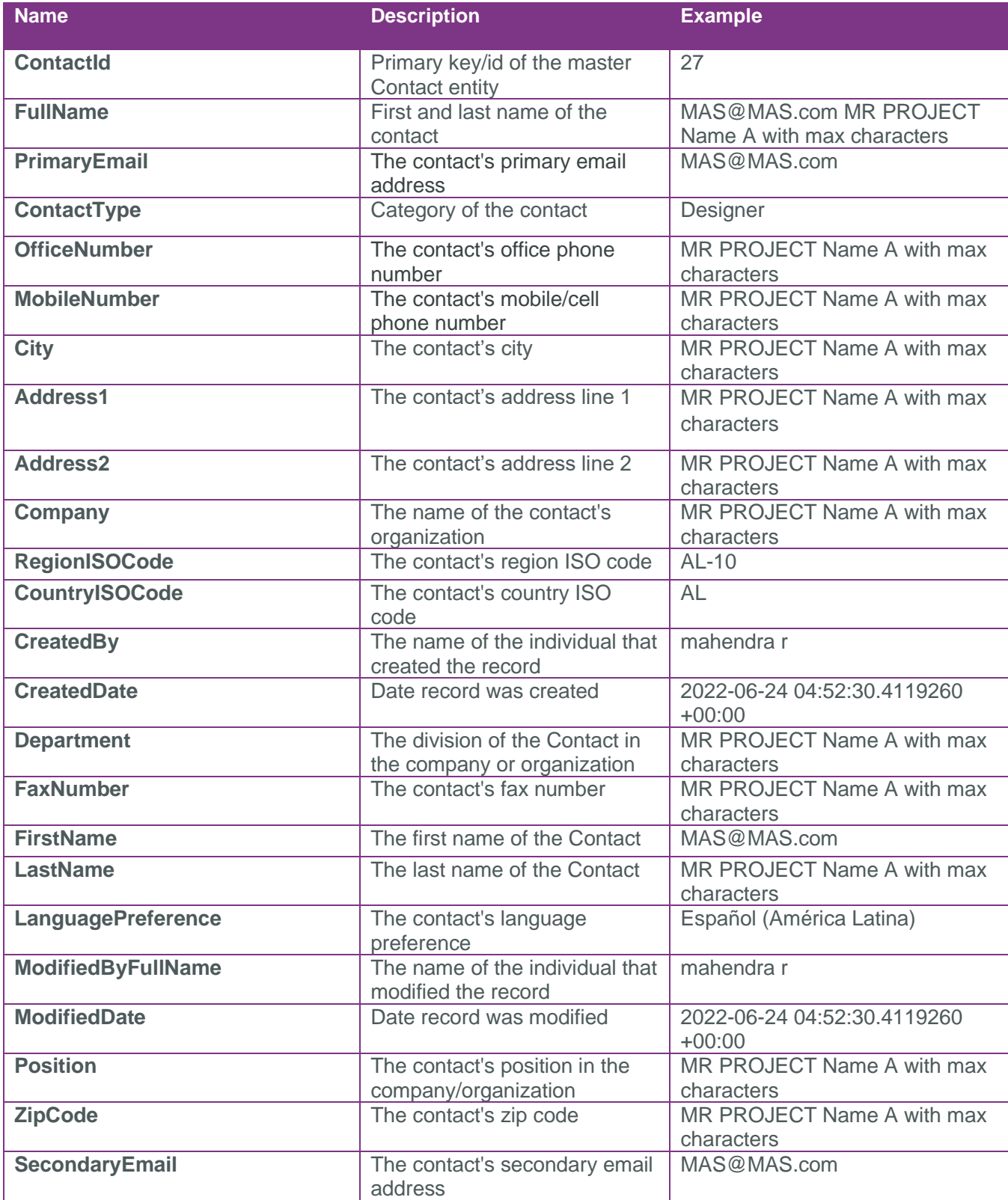

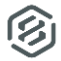

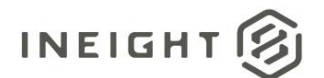

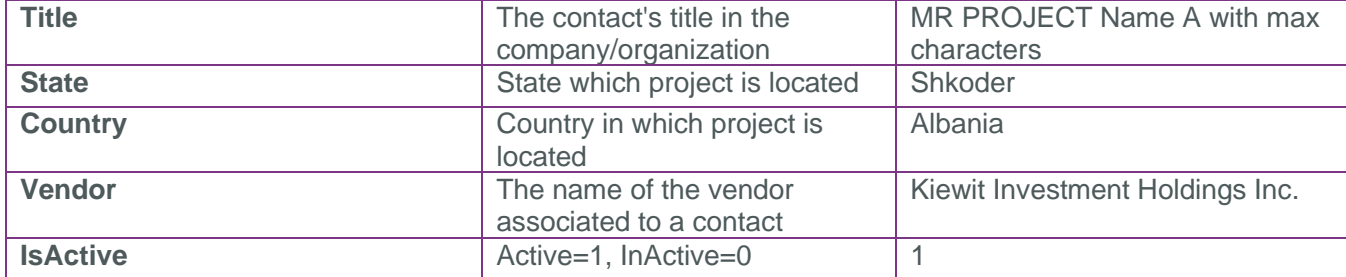

#### <span id="page-5-0"></span>Sample

```
"ContactId":1,"FullName":"testrty 
test98","PrimaryEmail":"pk@test.com","ContactType":"7","OfficeNumber":null,"MobileN
umber":null,"City":null,"Address1":null,"Address2":null,"Company":"PK","RegionISOCo
de":null,"CountryISOCode":null,"CreatedBy":"Sreenivasa RP-
PTR@INEIGHT","CreatedDate":"2022-06-
16T09:16:10.5644117Z","Department":null,"FaxNumber":null,"FirstName":"testrty","Las
tName":"test98","LanguagePreference":null,"ModifiedByFullName":"palani 
nadiya","ModifiedDate":"2022-06-
29T10:35:36.9476007Z","Position":null,"ZipCode":null,"SecondaryEmail":null,"Title":
null,"State":null,"Country":null,"Vendor":null,"IsActive":true
```
### Data Validation

This data can be validated by navigating to Master data libraries and selecting the Contact tab

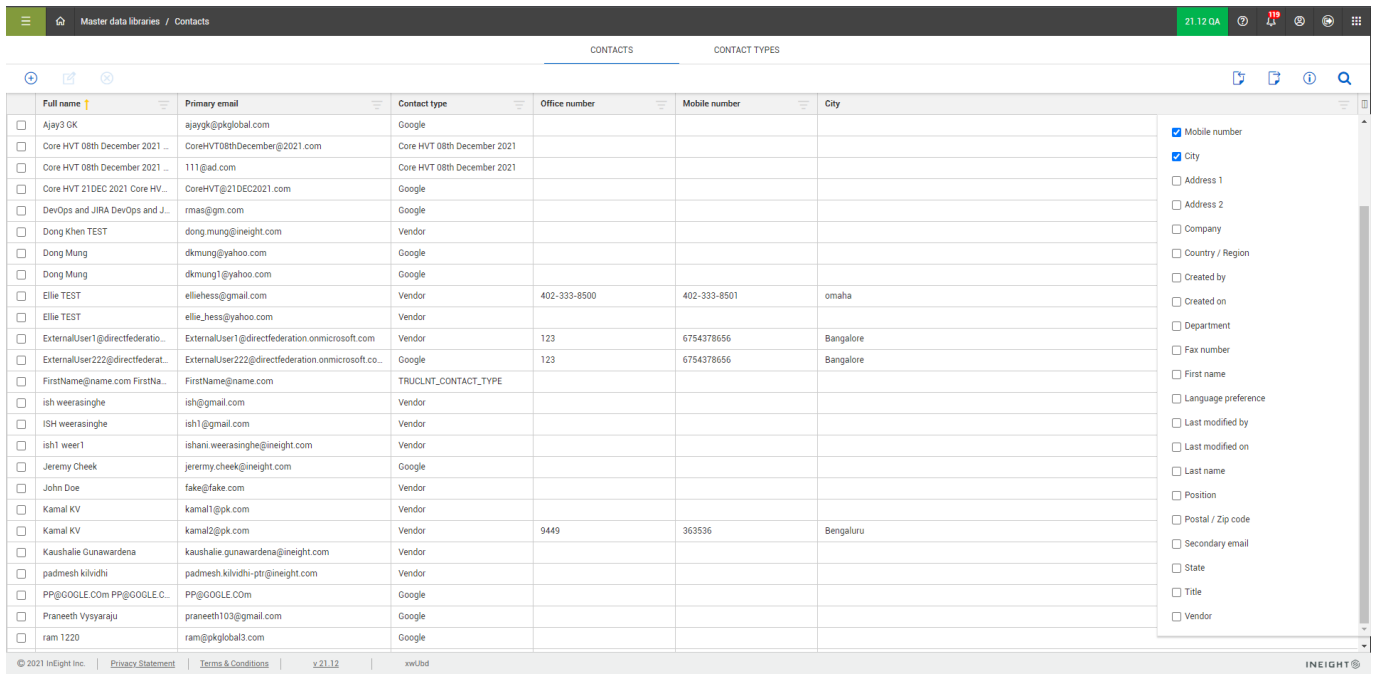

#### **Figure 1: Master Data libraries > Contacts > Contacts**

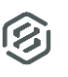